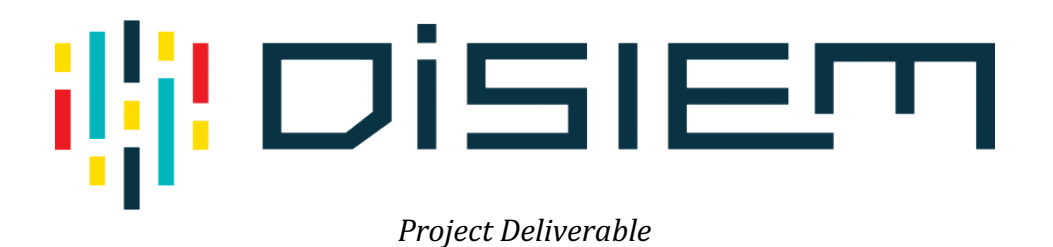

# **D8.2 Data Management Plan**

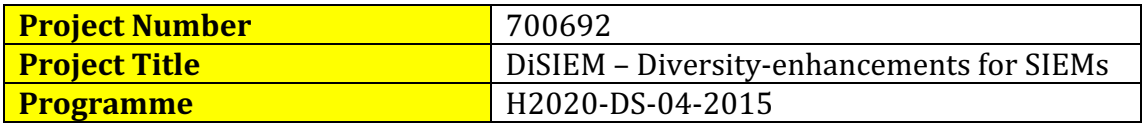

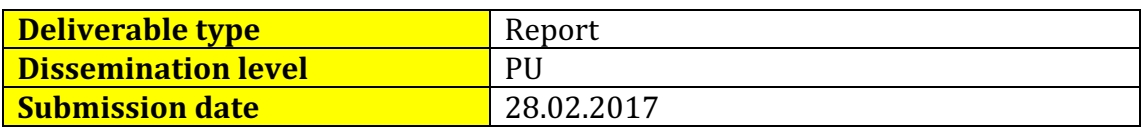

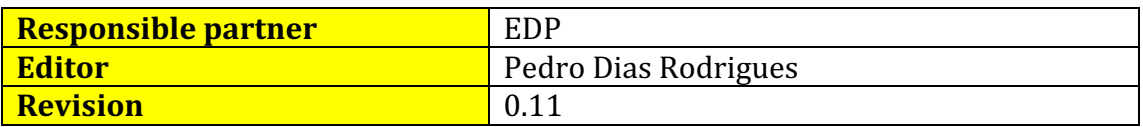

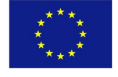

The DiSIEM project has received funding from the European Union's Horizon 2020 research and innovation programme under grant agreement No 700692.

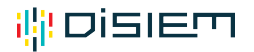

#### D8.2

#### **Editor**

Pedro Dias Rodrigues, EDP

#### **Contributors**

Ana Respício, FFCUL João Alves, FFCUL Luís Miguel Ferreira, FFCUL Alysson Bessani, FFCUL Pedro Dias Rodrigues, EDP Gonçalo Santos Martins, EDP Ivo Rosa, EDP Susana González Zarzosa, Atos Michael Kamp, Fraunhofer Zayani Dabbabi, AMADEUS Ilir Gashi, City

#### **Executive Summary**

This document constitutes the Data Management Plan (DMP) of the DiSIEM project, explaining how the project plans to manage datasets. It records and foresees the activities of all DiSIEM partners related to the production and use of datasets (for experimentation, measurement, demonstration or validation purposes). 

The document has been compiled as a summary of a questionnaire-based survey distributed to all the partners of the DiSIEM consortium.

There are two key types of data being produced in the scope of the DiSIEM project: raw data originated in the SIEM systems operated by industry partners (Tier 1) and processed data generated by the remaining partners (Tier 2).

The most prevalent data format is Comma-Separated Values (CSV), a textual description of data that is common and widely used in the big data community. Several partners intend to share their datasets publicly, making them available for further research outside the project.

Since it is very early in the project, little is known in terms of sharing, volume and archiving. The project is aware of these aspects and will tackle them by updating the present document during the development of the specifications of the experimentations. Therefore, information in this document is subject to change. 

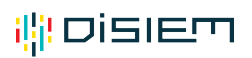

### **Table of Contents**

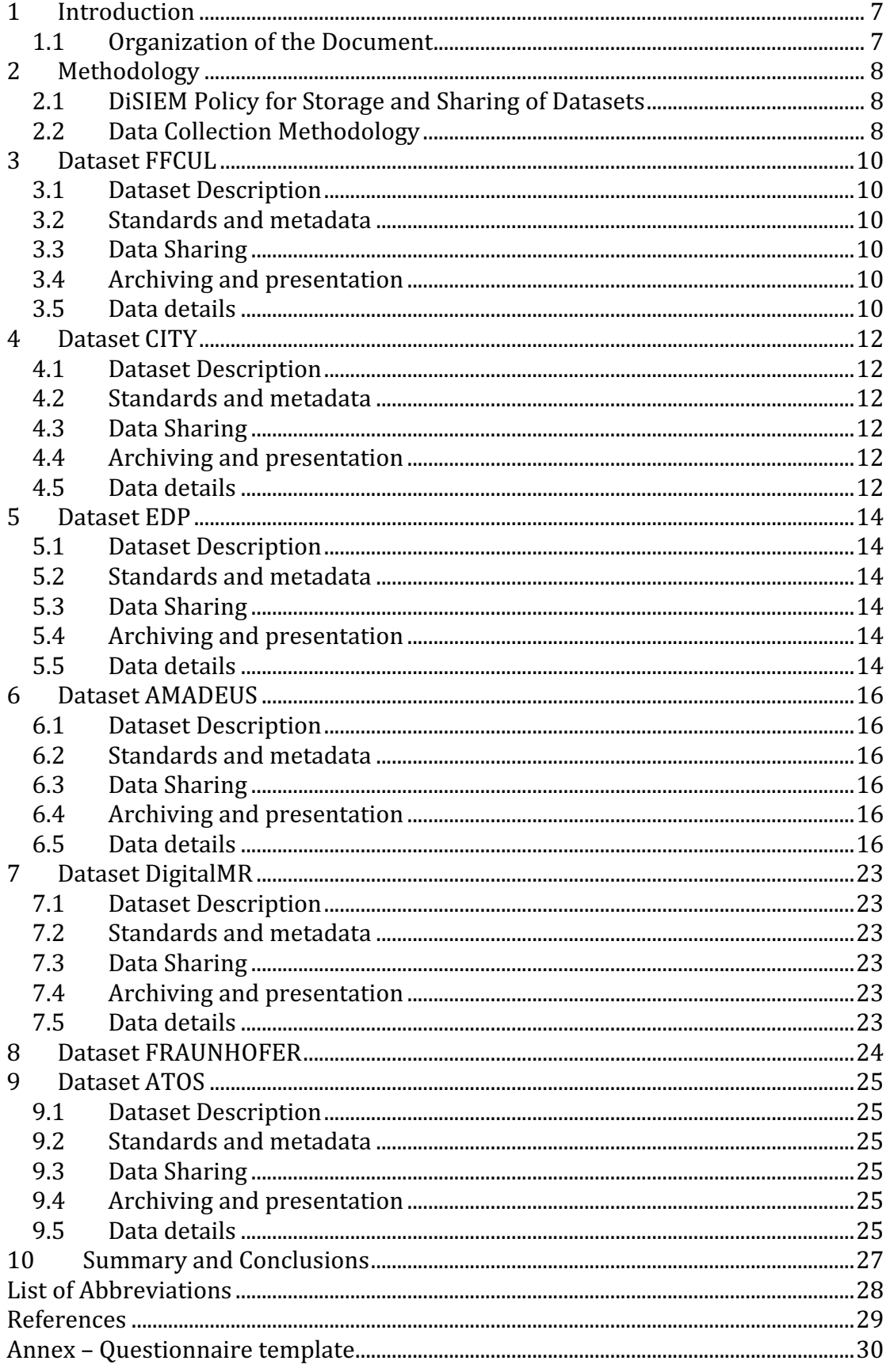

## **List of Tables**

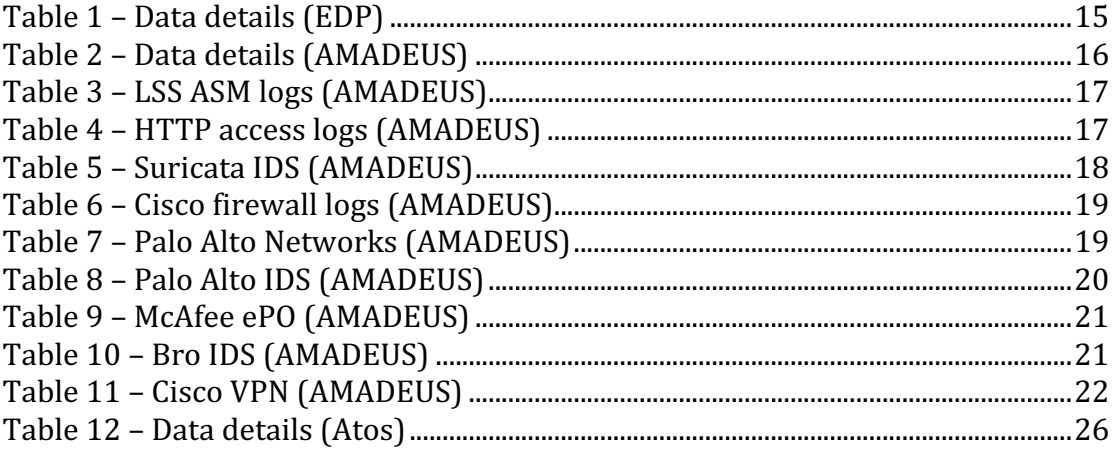

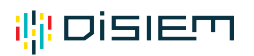

## **Revision History**

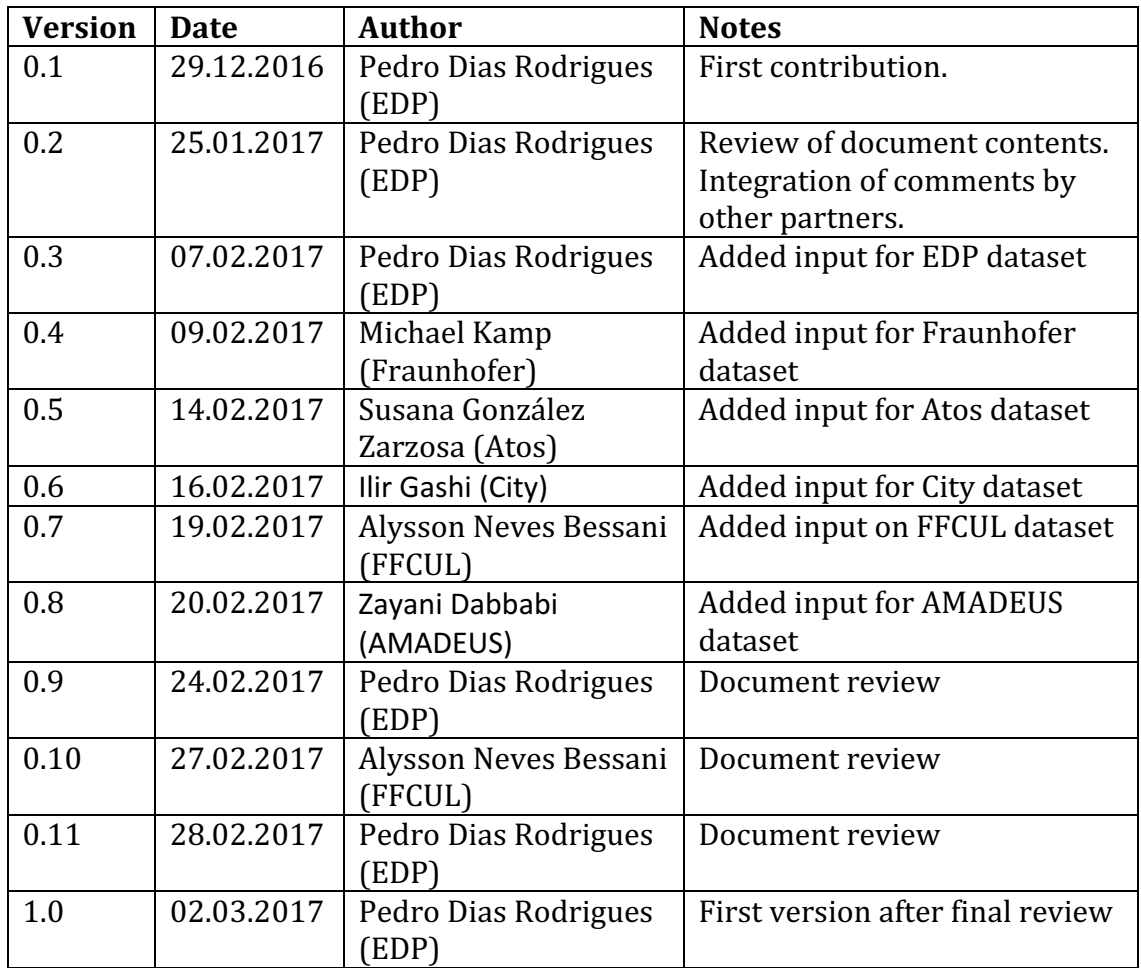

## **1 Introduction**

The Commission is running a flexible pilot under Horizon 2020 called the Open Research Data (ORD) Pilot. The ORD pilot aims to improve and maximize access to and re-use of research data generated by Horizon 2020 projects and considers the need to balance openness and protection of scientific information, commercialization and Intellectual Property Rights (IPR), privacy concerns, security, as well as data management and preservation aspects.

As a participating project, DiSIEM is required to develop a Data Management Plan (DMP), identified as deliverable D8.2. The DMP is a key element of good data management, describing the data management life cycle for the data to be collected, processed and/or generated. The goal is to make research data findable, accessible, interoperable and re-usable (FAIR).

All partners have contributed to the document, completing a project-wide questionnaire that was then used to determine each partner's role in creating and/or processing data.

#### **1.1 Organization of the Document**

Since each partner will generate and/or manipulate data, the document is organized with one section per partner (Sections 3-9). Each of these sections is structured in five subsections:

- 1. **Dataset description** contains a textual description of the dataset. It aims at explaining, in a short paragraph, what the dataset contains and what its goal is:
- 2. **Standards and metadata** focuses on explaining the internals of the dataset, namely how a user can find syntactical and semantic information;
- 3. **Data sharing** addresses the issues related to data access, and privacy concerns, namely if the dataset is going to be indexed, and how and to whom it will be made accessible;
- 4. **Archiving and presentation** covers the aspects related to data availability, during and beyond the project, as well as the actions taken and planned to support availability;
- 5. Data details goes into the specifics of each partner's dataset, describing its content.

Besides these per-partner sections, the document also contains a general description of our overall methodology in terms of data collection and sharing in Section 2. The summary and conclusions of the Data Management Plan are in Section 10. In the appendix, we included the questionnaire each partner filled to prepare the document.

## **2 Methodology**

In this section, we explain some general policy we defined to store and share the data sets produced during the project and the overall methodology used for producing this document.

#### **2.1 DiSIEM Policy for Storage and Sharing of Datasets**

One of the most important aspects of the methodology is how datasets are to be stored and used during the project.

A first general concern is how the produced datasets are to be stored. The consortium decided to do that in three ways, for different types of datasets:

- For the public datasets, i.e., the ones we can share outside the consortium, we plan to publish them on the project webpage (or in another public repository to be referred by the project webpage).
- For controlled datasets, i.e., the ones that will be anonymized and shared within the consortium for enabling partners to do exploratory studies, we created a special directory in the project repository for storing them. The idea is to have a subdirectory for each dataset containing not only the dataset files but also a *info.txt* text file with a brief description and metadata of the dataset.
- For privacy-sensitive datasets, i.e., those that contain critical information from partners and therefore require special care in sharing, we decided that partners need to agree on the specifics of how sharing can be done. This might include the signing of specific agreements and protocols between the involved partners. In any case, this should be done between partners, without any direct influence from the consortium.

Regarding the storage of controlled datasets, they will be kept in our project repository, which is maintained in a dedicated KVM virtual machine hosted by FCUL. This VM can only be directly accessed by DI-FCUL system administrators and is externally visible only through the gitlab web interface and through the git protocol over SSL/TLS. All accesses require authentication using valid credentials and access control is enforced. Therefore, we believe an adequate level of protection is provided for these datasets.

As will be clear in the next sections, the preferred formats for datasets are CSV (Comma Separated Values, as specified in RFC4180 [1]) and JSON, since both are text-based and easily parsed by any tool or service being used within the project.

#### **2.2 Data Collection Methodology**

To compile the data management plan, a questionnaire was first elaborated covering the main questions that need to be answered in the template provided by the European Commission [2].

In the second phase, each project partner responded to the questionnaire, filling it with as much detail as possible at this stage of the project. Completed questionnaires were stored for analysis and traceability in the project's git repository.

In the third phase, the Data Management Plan was created as a synthesis of the questionnaire results, attempting to take advantage of commonalities between responses to provide a simple view of data management procedures within the consortium.

Further revisions of the document will be based on updates to partner questionnaires. Therefore, the DMP will be updated at least by the mid-term and final reports to be able to accommodate any new data forms and requirements that cannot be estimated in this current stage of the project.

## **3 Dataset FFCUL**

FFCUL is an academic partner in the project therefore it is not expected to contribute with datasets about monitored infrastructures. However, it plans to contribute with some OSINT datasets that might be useful for evaluating the tools and techniques proposed for processing such kinds of data.

#### **3.1 Dataset Description**

In principle, FFCUL will provide a collection of tweets classified as "relevant or not" for a given reference infrastructure, a list of operating systems vulnerabilities collected from NVD and enriched with information from other databases, and a list of compromised IP addresses collected from several security feeds on the Internet.

#### **3.2 Standards and metadata**

The dataset will contain data formatted using the common Comma-Separated Values (CSV) standard.

#### **3.3 Data Sharing**

Since all these datasets are being collected from public feeds from the Internet, FFCUL intends to make them publicly available, respecting possible data protection legislation.

#### **3.4 Archiving and presentation**

The dataset will be made available as companion papers exploring them are published. The idea is to have papers using the datasets for validating tools built within the project. Once the papers are made public, the datasets will be made available either through the project webpage or through DI-FCUL webpage.

#### **3.5 Data details**

FFCUL will provide three different types of OSINT datasets that can be used to validate different DiSIEM innovations:

- A collection of tweets gathered from 80 cybersecurity-related accounts such as sans isc, e kaspersky, alienvault, vuln lab, etc. These tweets will be manually classified as relevant or not to some synthetic organization infrastructure;
- A list of operating systems vulnerabilities collected from NVD and enriched with information about exploits and patches obtained from other vulnerability databases such as ExploitDB and OSVDB;
- A list of compromised IPs collected from more than a hundred security feeds organized by published date and source.

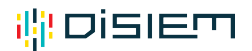

Notice that "the operating system vulnerabilities" dataset is somewhat similar to the data offered by the vepRisk tool from City (see next section). In the future, we will try to integrate these datasets to avoid duplicating efforts.

## **4 Dataset CITY**

City, being an Academic partner in the project, will be primarily a data consumer rather than a data producer. We plan to analyse the data provided by the project partners to evaluate and test our extensions and plug-ins for diversity and data visualisation. 

#### **4.1 Dataset Description**

We do plan to also deploy our own testbed to evaluate and test the extensions we build for diversity and probabilistic modelling. The data will consist of synthetically generated network data, as well as data collected from a University honeypot. 

We are also building a tool that gathers public data on vulnerabilities, patches and exploits. The tool is made available from the following site (the URL may be updated and change in the future): http://veprisk.city.ac.uk/sampleapps/vepRisk/ 

#### **4.2 Standards and metadata**

The data from our testbed will consist of network traffic, in the *pcap* format, as well as the alerts of the Intrusion Detection Systems (IDS) we will test: Snort, Suricata and Bro. These will be generated in the respective alert format of the tool vendors.

The data from the vepRisk tool can be downloaded from the site in CSV format.

#### **4.3 Data Sharing**

Synthetic data from our testbed will be shared with DiSIEM partners without restriction. Data from honeynets, would need to be anonymized first to remove sensitive, confidential and/or private information. Data from vepRisk is available from the public page of the tool.

#### **4.4 Archiving and presentation**

The dataset will be disseminated to the consortium via the Git repository.

#### **4.5 Data details**

For the vepRisk tool, the data is taken from the public databases on vulnerabilities, patches and exploits and the information on these data are available from the repositories where this data is collected namely,  $NVD<sup>1</sup>$ , Exploitdb<sup>2</sup> and various patch databases (e.g. Microsoft<sup>3</sup>, Ubuntu<sup>4</sup> etc.)

 

<sup>1</sup> https://nvd.nist.gov/download.cfm

<sup>2</sup> https://www.exploit-db.com/searchsploit/

<sup>3</sup> https://technet.microsoft.com/en-us/security/bulletins.aspx

<sup>4</sup> https://www.ubuntu.com/usn/

## ill DiSIEM

Regarding our testbed, we expect the data will include network flows (source and destination IP addresses, source and destination ports, network protocol, timestamp etc.) and the alerts from the IDS platforms.

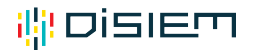

## **5 Dataset EDP**

#### **5.1 Dataset Description**

Having an operating SIEM platform that receives over 10.000 events per second,  $EDP$  – Energias de Portugal, SA, has the capability to provide realistic and meaningful data for analysis. The dataset will consist of a significant subset of real events, comprising data from multiple and diverse sources, after adequate pre-processing to ensure that no confidential information is wrongfully distributed.

#### **5.2 Standards and metadata**

The dataset will contain data formatted using the common Comma-Separated Values (CSV) standard, as specified in RFC4180 [1].

#### **5.3 Data Sharing**

EDP will make data available for the project partners. The specific information to be shared depends on the need presented by the partners, as well as a risk assessment to guarantee legal and business policy compliance. The final dataset details will be indicated in a later release of the DMP.

Information retrieved from EDP's SIEM platform should not be made publicly available due to the critical nature of the data and user privacy concerns.

EDP is investigating tools to enable data masking and/or anonymization. We identified and started performing tests with two of such tools: Python Faker (http://blog.districtdatalabs.com/a-practical-guide-to-anonymizing-datasets-withpython-faker) and ARX (http://arx.deidentifier.org/).

#### **5.4 Archiving and presentation**

The dataset will be disseminated to the consortium via the official Git repository.

#### **5.5 Data details**

The most relevant SIEM events collected in EDP's platform, with a summary of the respective field set, are presented in the following table.

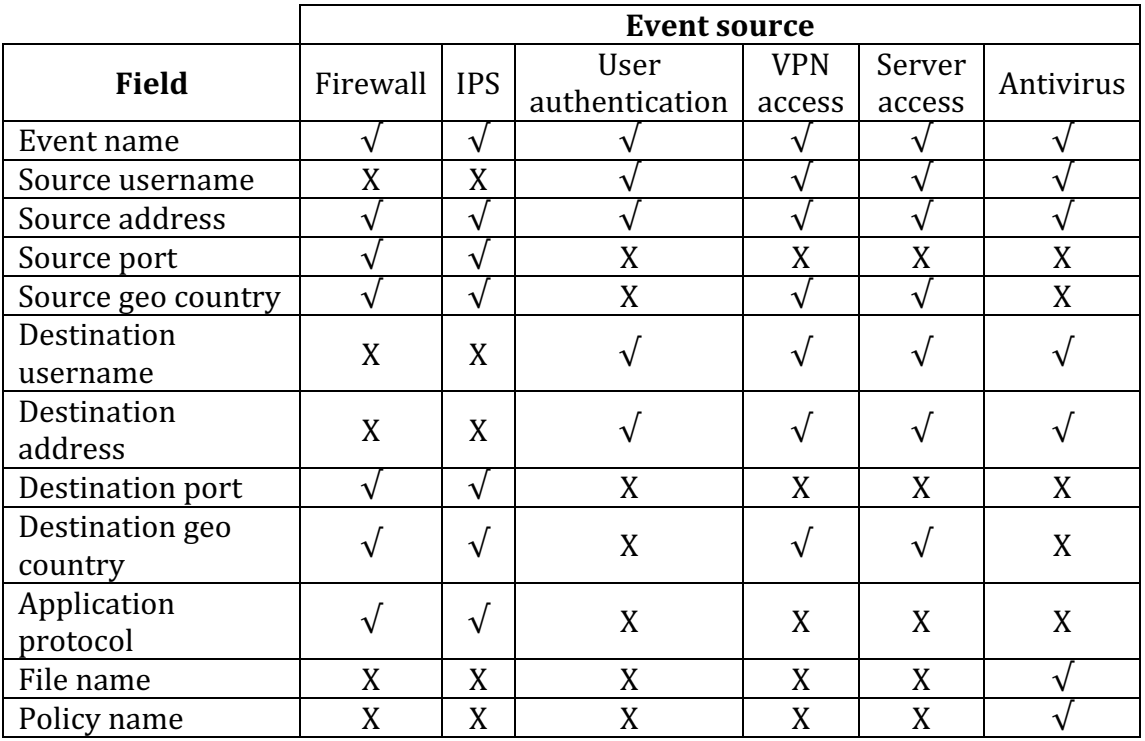

**Table 1 – Data details (EDP)**

Field format:

Event name: String (255-character limit); Source username: String (255-character limit); Source address: IP Address (IPv4); Source geo country: String (255-character limit); Destination username: String (255-character limit); Destination address: IP Address (IPv4); Destination port: Integer from 1 to 65535 Destination geo country: String (255-character limit); Application protocol: String (255-character limit); File name: String (255-character limit); Policy name: String (255-character limit).

## **6 Dataset AMADEUS**

#### **6.1 Dataset Description**

Amadeus can provide real datasets from different log sources: applications, Firewalls, OS syslog, Antiviruses, Proxy, VPN, IDS, DNS, etc. We need to preprocess and anonymise the data before sharing it with partners.

#### **6.2 Standards and metadata**

Two data format will be used for the shared datasets:

- 1. Comma-Separated Values (CSV):
- 2. JSON.

A documentation will be provided with each type of dataset to be shared with the partners.

#### **6.3 Data Sharing**

Amadeus datasets will be shared with DiSIEM partners depending on the needs presented. However, partners need to ensure that shared datasets should not be made publicly available in any case, due to legal and business policy restrictions.

#### **6.4 Archiving and presentation**

The dataset will be disseminated to the consortium via the official Git repository, or any secure file sharing method (in the case of privacy-sensitive data).

#### **6.5 Data details**

A summary of the datasets to be shared with DiSIEM partners can be found in the table below:

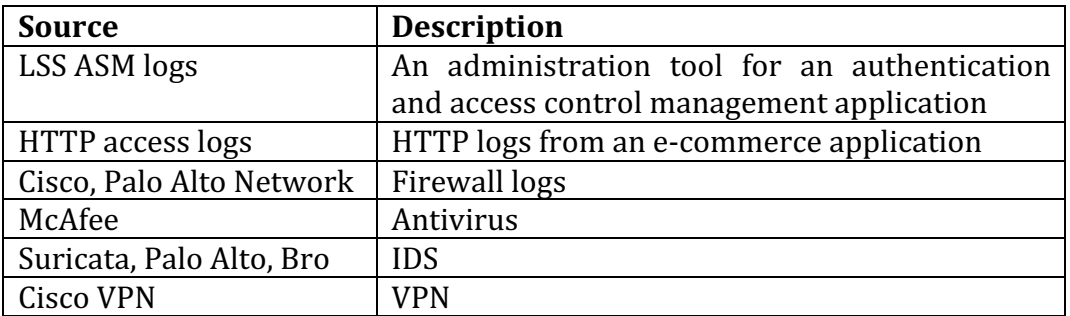

#### **Table 2 – Data details (AMADEUS)**

The next sections provide a description of the data fields for each dataset.

#### **6.5.1 LSS ASM logs**

The logs of an administration tool for an authentication and access control management application. The dataset to be provided is a set of user actions. A user session is a set of user actions with the same session id (PFX, see table below):

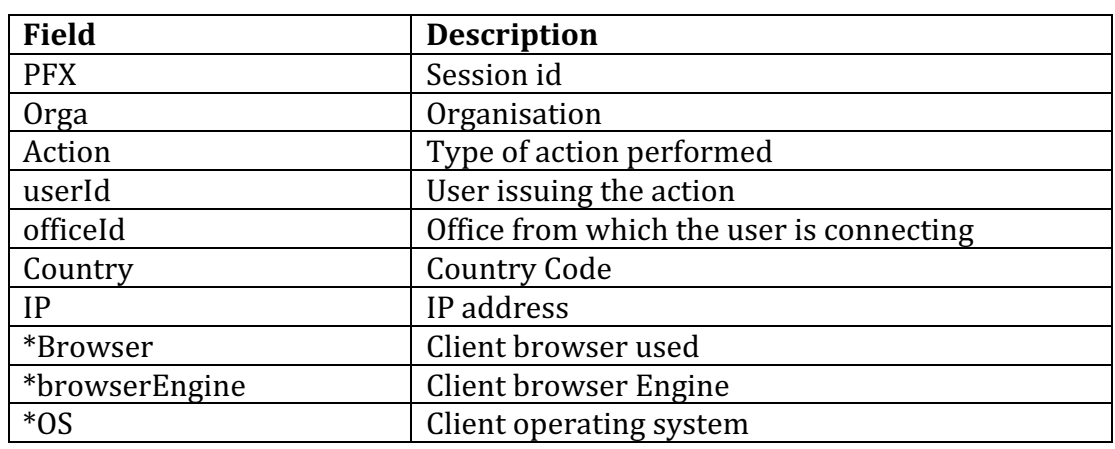

 \*These fields are derived from the useragent string. 

**Table 3 – LSS ASM logs (AMADEUS)**

#### **6.5.2 HTTP access logs**

This dataset will be extracted from a web server of an e-commerce application. The fields are the default HTTP request fields with some additional nested fields extracted from the IP address and the useragent string. More details in the table below:

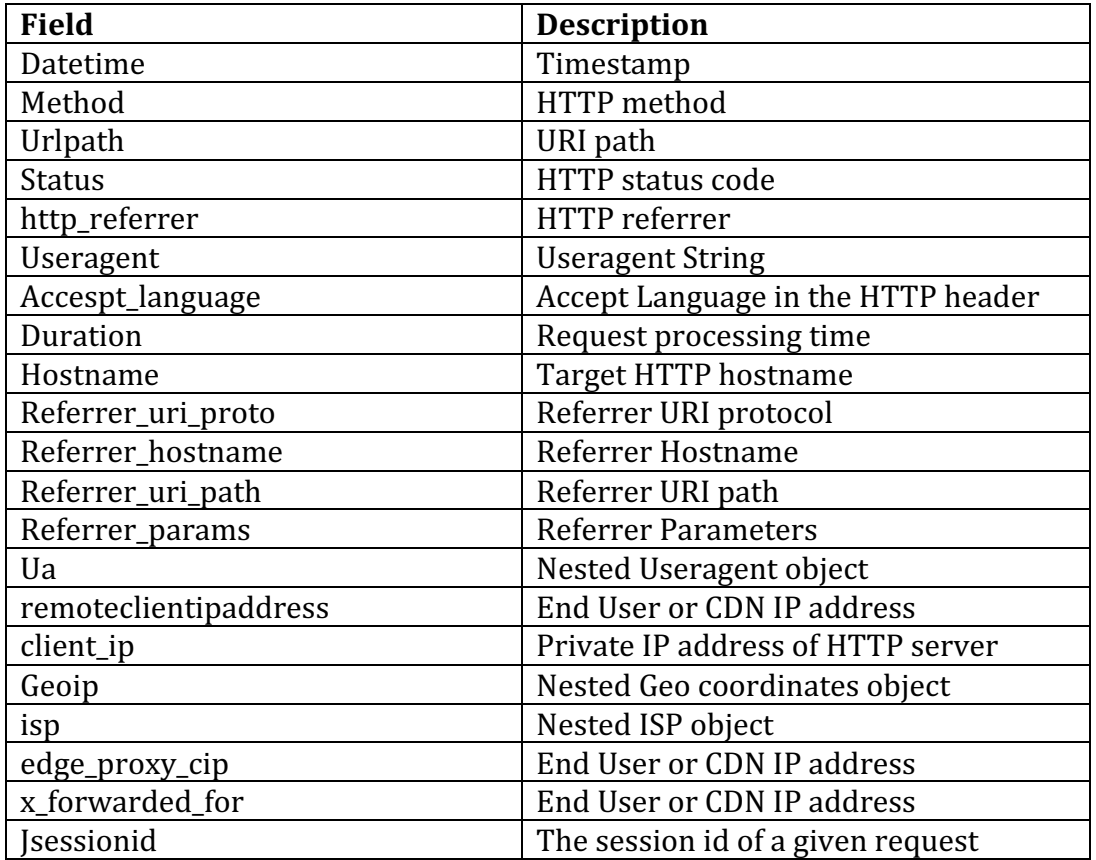

**Table 4 – HTTP access logs (AMADEUS)**

#### **6.5.3 Suricata IDS**

This dataset is extracted from the Open source IDS/NSM engine Suricata. A brief description of the most relevant fields is provided in the table below:

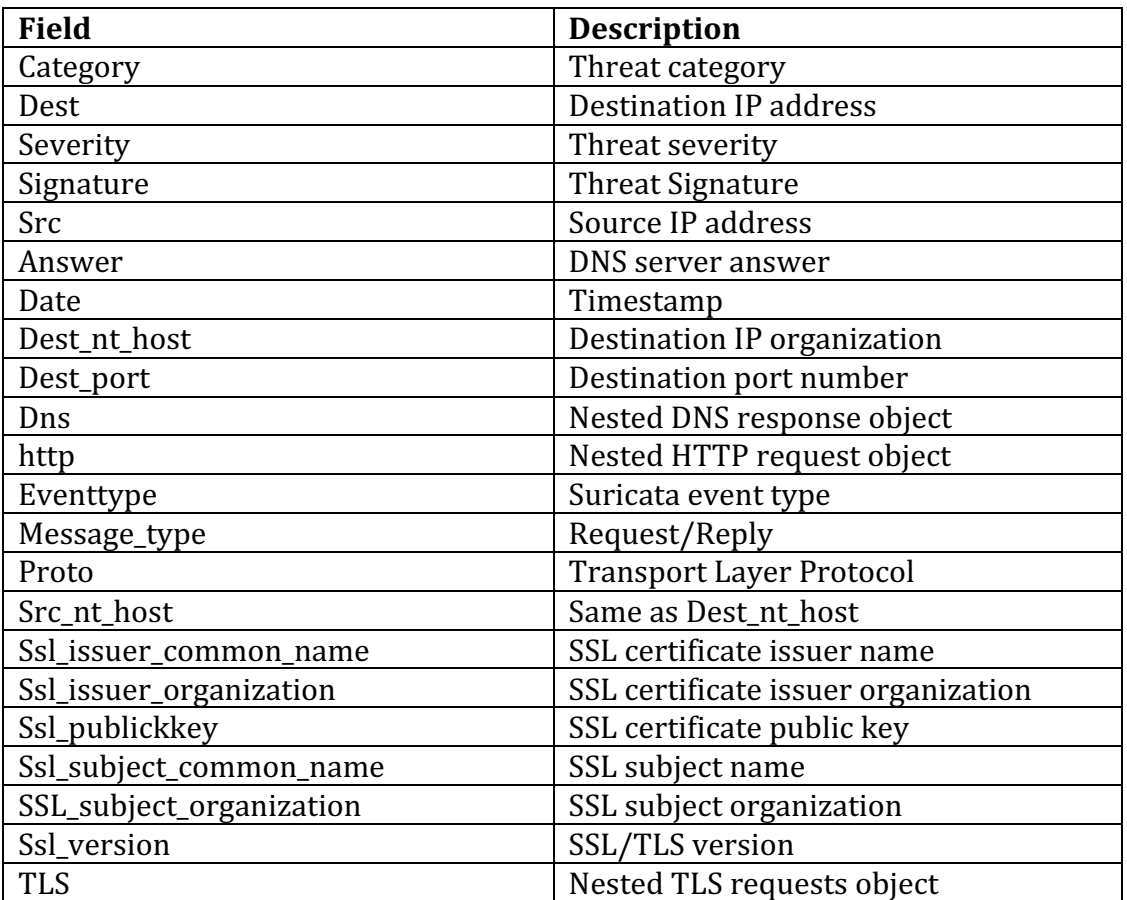

**Table 5 – Suricata IDS (AMADEUS)**

#### **6.5.4 Cisco Firewall logs**

Within the context of a security incident, administrators can use cisco syslog messages to understand communication relationships, timing, and, in some cases, the attacker's motives and/or tools.

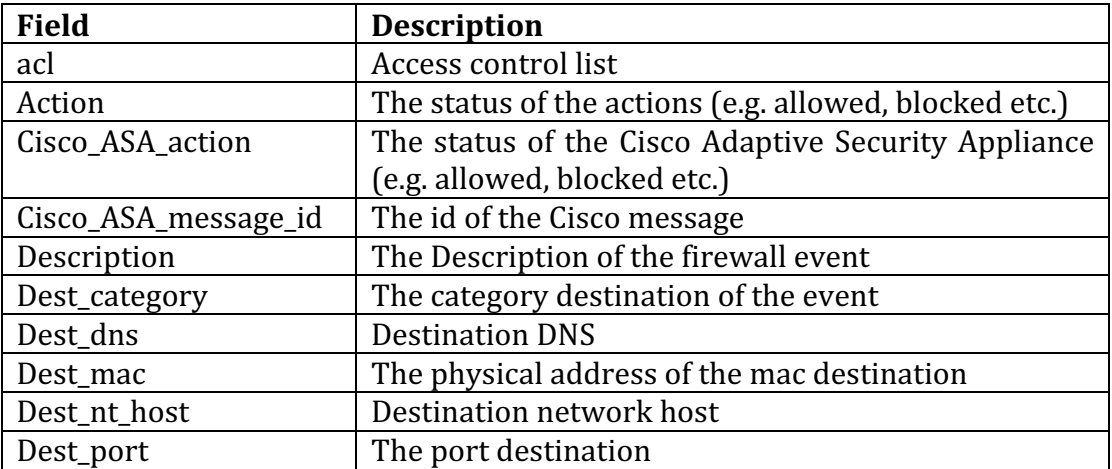

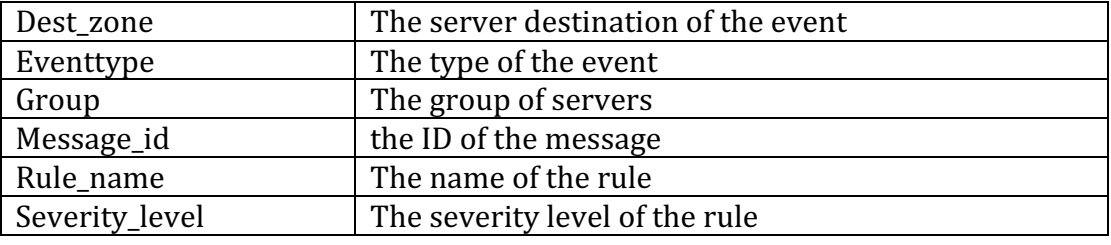

**Table 6 – Cisco firewall logs (AMADEUS)**

#### **6.5.5 Next-Generation Firewall – Palo Alto Networks (PAN)**

This next-generation firewall classifies all traffic, including encrypted traffic, based on application, application function, user and content.

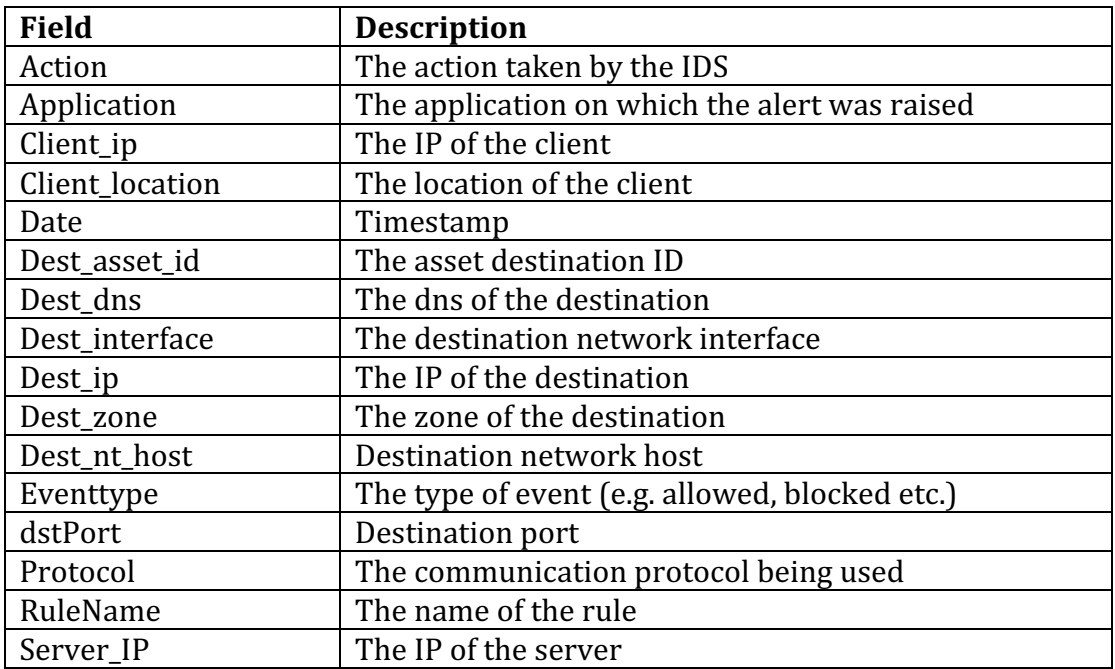

**Table 7 – Palo Alto Networks (AMADEUS)**

#### **6.5.6 Palo Alto IDS**

This dataset is also extracted from Palo Alto Networks next-generation firewalls. It contains the events tagged as threats. A description of the most relevant fields is provided below:

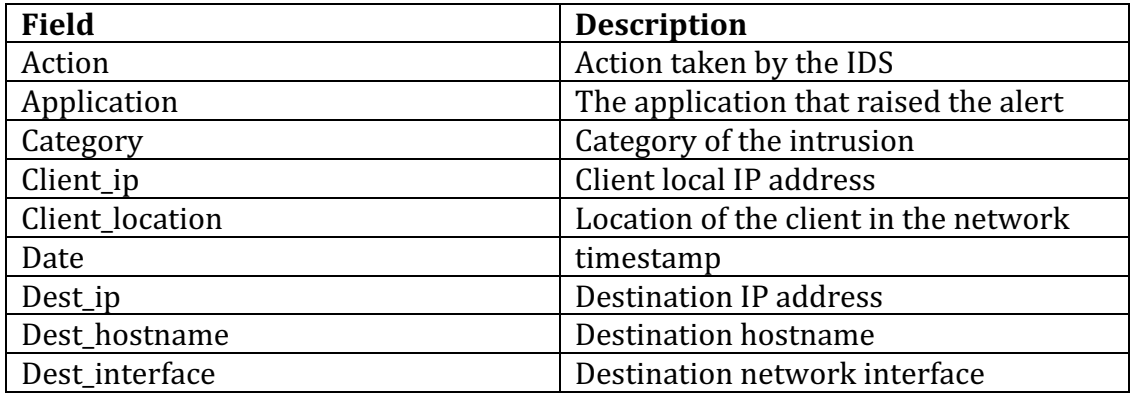

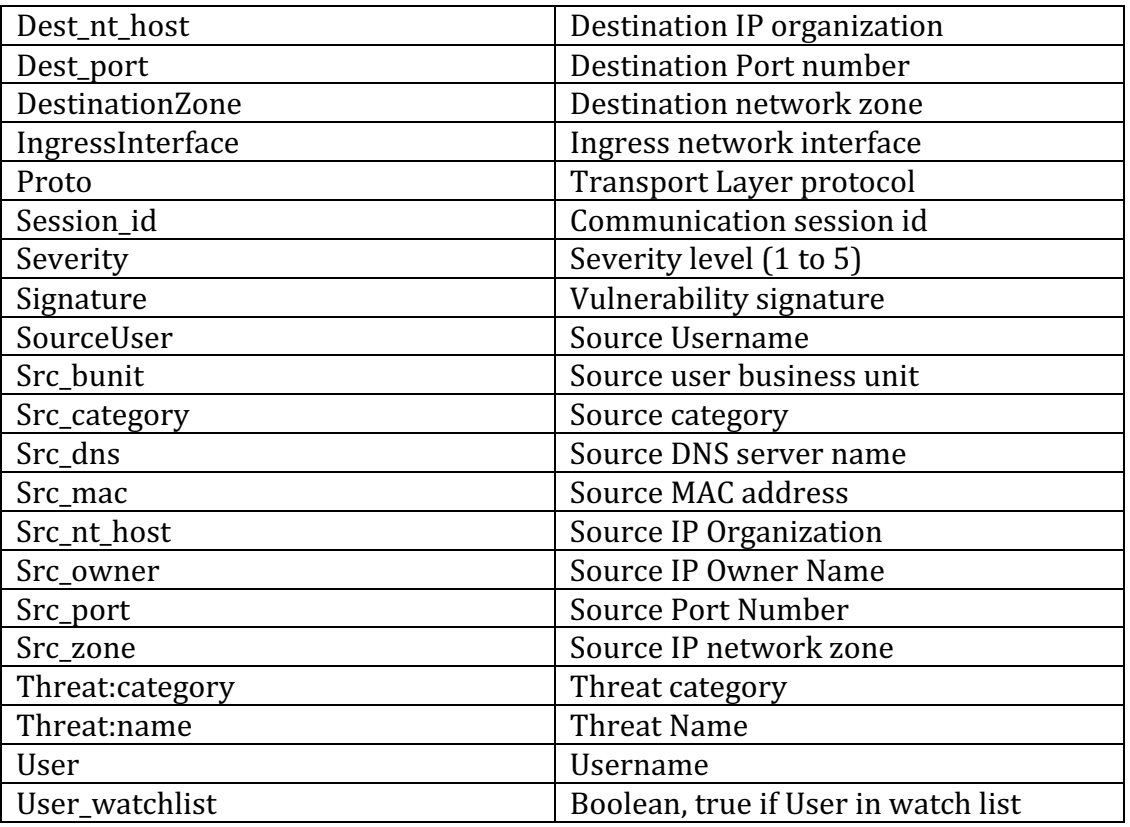

**Table 8 – Palo Alto IDS (AMADEUS)**

#### **6.5.7 McAfee ePO**

McAfee ePolicy Orchestrator, a centralized security management software for antiviruses, is the source of this dataset.

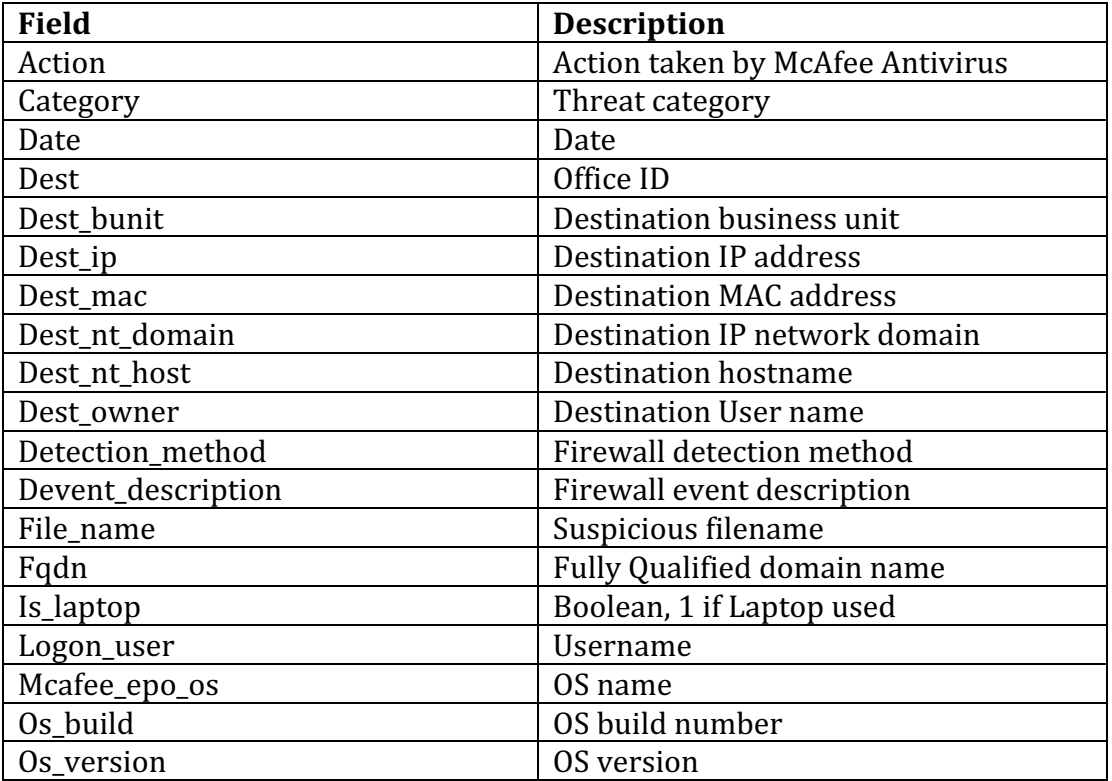

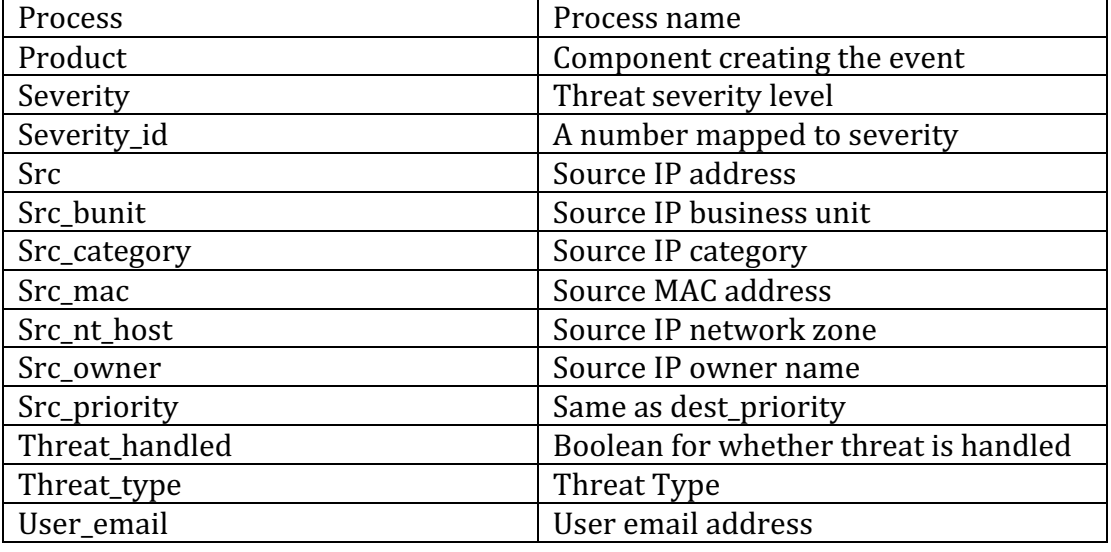

**Table 9 – McAfee ePO (AMADEUS)**

#### **6.5.8 Bro IDS**

This dataset is extracted from Bro, an open source network analysis framework. Below is a description of the Bro events fields.

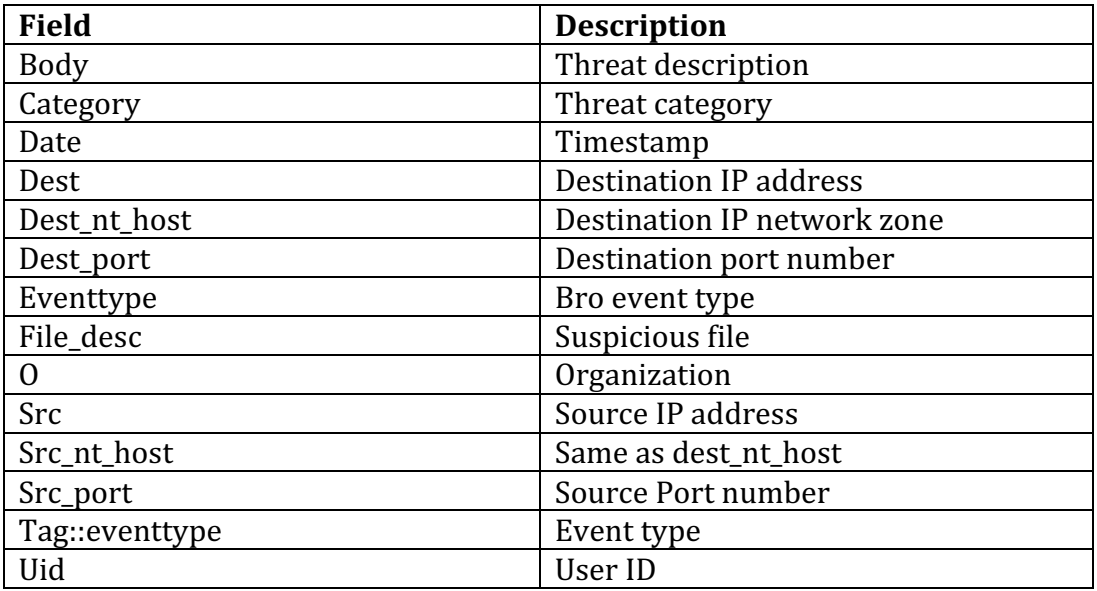

Table 10 - **Bro IDS** (AMADEUS)

#### **6.5.9 Cisco VPN**

This dataset contains events from a Cisco VPN server. A description of the dataset fields is in the summary below.

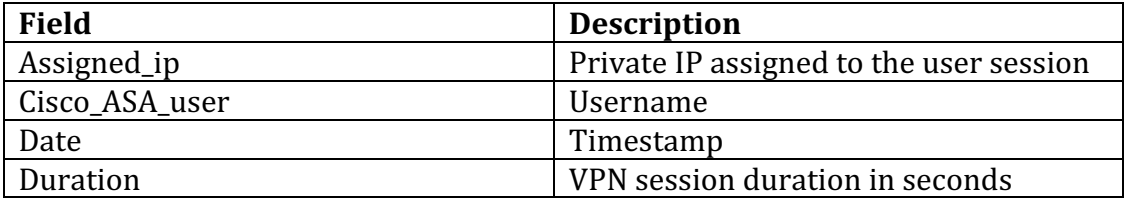

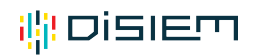

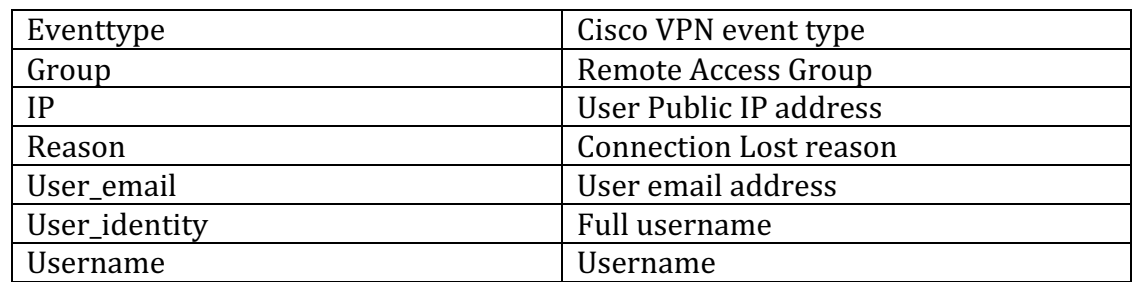

**Table 11 - Cisco VPN (AMADEUS)** 

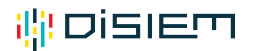

## **7 Dataset DigitalMR**

DigitalMR works with OSINT and has infrastructure to fetch information to create datasets. We intend to fetch information from security related blogs and tweets for a specific timeline of interest. These datasets will be available during the project.

#### **7.1 Dataset Description**

Our data consists of openly available content on the Internet from sources including blogs, forums, news, and social networks like Twitter, Instagram and Facebook. This data is either scraped from the sources using our specially built crawlers or fetched using the built-in API of the data sources such as the ones provided by Twitter and Facebook.

#### **7.2 Standards and metadata**

The format of the data is in JSON which is widely supported by several applications and is semi-structured. The size of the data can be up to 5 million posts on the Internet depending on the scope of the project.

#### **7.3 Data Sharing**

Given that the content of the data might contain information such as usernames, and privacy laws might vary between countries; it is the responsibility of the user of the dataset to make sure that the applicable legislations are respected.

#### **7.4 Archiving and presentation**

The dataset will be shared to the consortium via the official Git repository in ISON and will be available for use by the partners.

#### **7.5 Data details**

Some of the common fields in the data include the following:

- Author Username
- Author profile URL
- Post URL
- Parent tweet URL (for twitter content)
- Location
- Content/Post (actual content of the data)
- Date
- Tags (added by DigitalMR)
- Relevance (added by DigitalMR)
- Sentiment (added by DigitalMR)

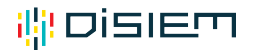

## **8 Dataset FRAUNHOFER**

Fraunhofer does not plan to produce any dataset during DiSIEM. Instead, data provided from the project partners will be analysed using machine learning and visual analytics methods. This may lead to the development of novel representations of the event data produced by the SIEM platforms, as well as the discovery of user- or session-clusters. These results can be used to develop novel visualization tools for SIEM data.

To represent event sequences, Fraunhofer evaluates the embedding, including the bag-of-words approach, event occurrence frequencies within a given sequence and the TF-IDF-score (term frequency multiplied with the inverse document frequency) of events with respect to a given sequence database. Another approach is to define a similarity measure for sequences. To that extend, Fraunhofer developed an embedding of event types into a metric space, where the distance between events correspond to the co-occurrence frequencies within a given sequence database. These feature representations of event sequences will be used to embed the data in 2D or 3D for visualization, as well as to find clusters of sequences and users and to predict whether a sequence is a potential threat.

## **9 Dataset ATOS**

#### **9.1 Dataset Description**

Atos dataset will be generated in a testbed specifically prepared for DiSIEM. The dataset will consist of:

- Events generated by applications or sensors installed in the testbed (e.g. Snort, OSSec, netfilter, JBoss, linux kernel, etc), once normalized to the event format used by the XL-SIEM component;
- Alarms generated by XL-SIEM component.

OSINT data or IoC from external feeds such as AlienVault Open Threat Exchange (*OTX*)<sup>5</sup> could also be used by XL-SIEM in Atos testbed.

Since data will be generated in the testbed, no confidential information will be provided in the dataset.

#### **9.2 Standards and metadata**

Currently, data generated in Atos testbed can be provided in two formats:

- Comma-Separated Values (CSV);
- JSON.

No documentation or metadata is provided currently with the dataset. The need for such additional documentation will be analysed for a later release of the DMP.

#### **9.3 Data Sharing**

Atos will make data available for the remaining DiSIEM partners. Information retrieved from Atos' SIEM platform should not be made publicly available without previous authorization. The specific information to be shared depends on the needs presented by the partners, as well as a risk assessment to guarantee legal and business policy compliance.

#### **9.4 Archiving and presentation**

The dataset will be disseminated to the consortium via the official Git repository. Data generated in Atos testbed can be also shared to DiSIEM partners using *Advanced Message Queuing Protocol* (AMQP) protocol such as RabbitMQ Server.

#### **9.5 Data details**

SIEM events to be collected in Atos testbed and the final dataset details will be indicated in a later release of the DMP.

<sup>&</sup>lt;u> 1989 - Jan Samuel Barbara, politik eta politik eta politik eta politik eta politik eta politik eta politik e</u> <sup>5</sup> https://otx.alienvault.com/

Some event sources to be considered are:

- Firewall;
- Server access;
- Network Intrusion Detection System.

Currently, SIEM events collected (once normalized by the plugins included in the XL-SIEM agent for each specific data source) have the following fields:

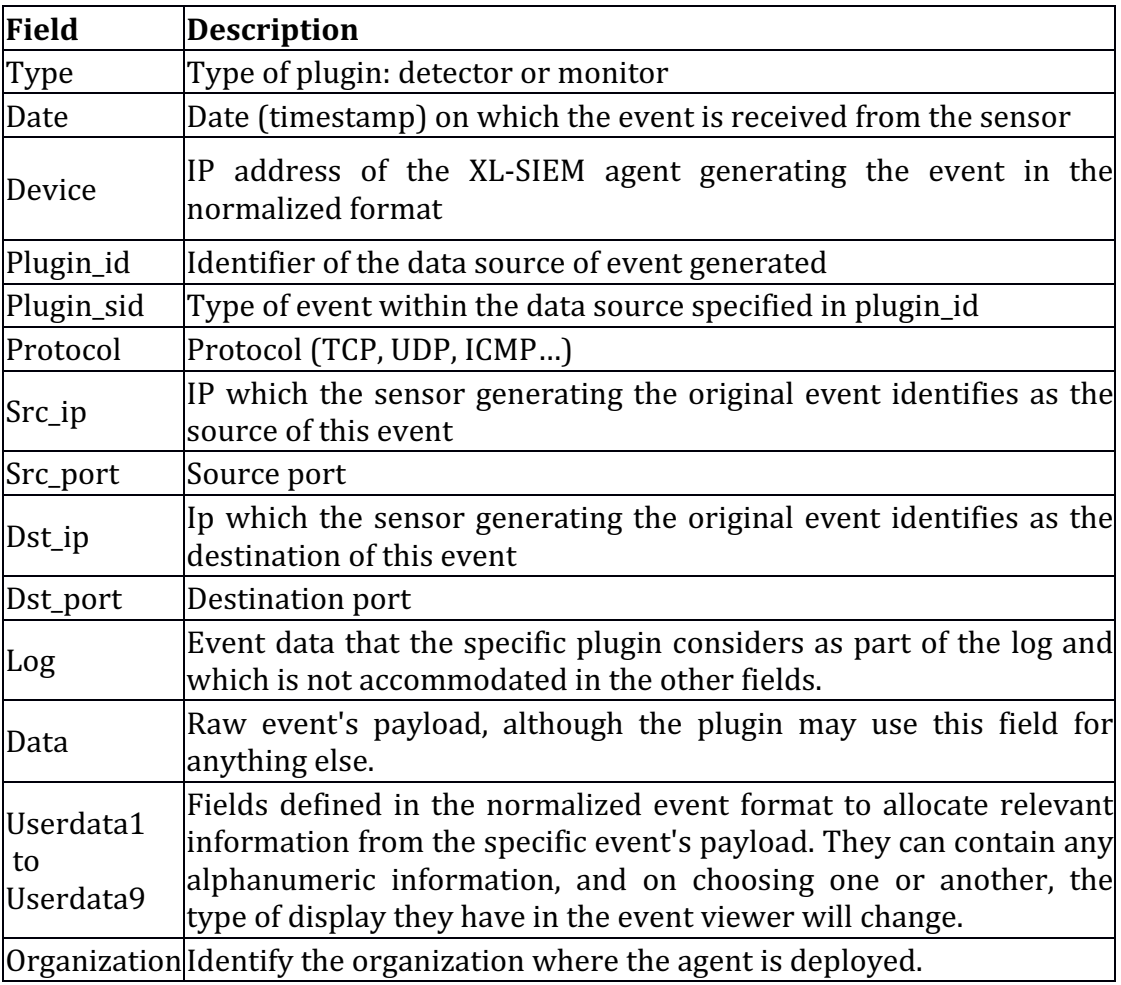

**Table 12 – Data details (Atos)**

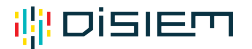

## **10 Summary and Conclusions**

The Data Management Plan of DiSIEM describes partners' activity related to datasets. It contains a summary of all the information available as of February  $28<sup>th</sup>$ , 2017. All (but one) partners intend to create datasets and make them available within the consortium.

With respect to *dataset descriptions*, most of the data manipulated by the DiSIEM project is related to security events collected from SIEM systems and processed using various exploratory methods.

With respect to *standards and metadata*, the most prevalent form of data format is Comma-Separated Values (CSV), a textual description of data that is highly common and widely used in the SIEM and big data communities. This format is very easy to manipulate, particularly adapted to sharing over git (as text files are easily versioned) and is understood by a wide range of tools.

With respect to *sharing*, several partners intend to share the datasets for further research and publication, at least in the academic community. Academic research and innovation is the main objective of the data managed in the DiSIEM project. All partners are aware of data sharing limitations due to privacy concerns and legal obligations. When necessary, information will be anonymized or truncated in compliance with the applicable legislation.

With respect to *archiving and presentation*, partners plan to use internal resources and have them available at the time of writing.

Since it is very early in the project, this document only presents preliminary proposals in terms of sharing, volume and archiving. The project is aware of these aspects and will tackle them by updating the present document during the development of the specifications of the experimentations. Therefore, information in this document is subject to change.

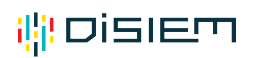

#### D8.2

## **List of Abbreviations**

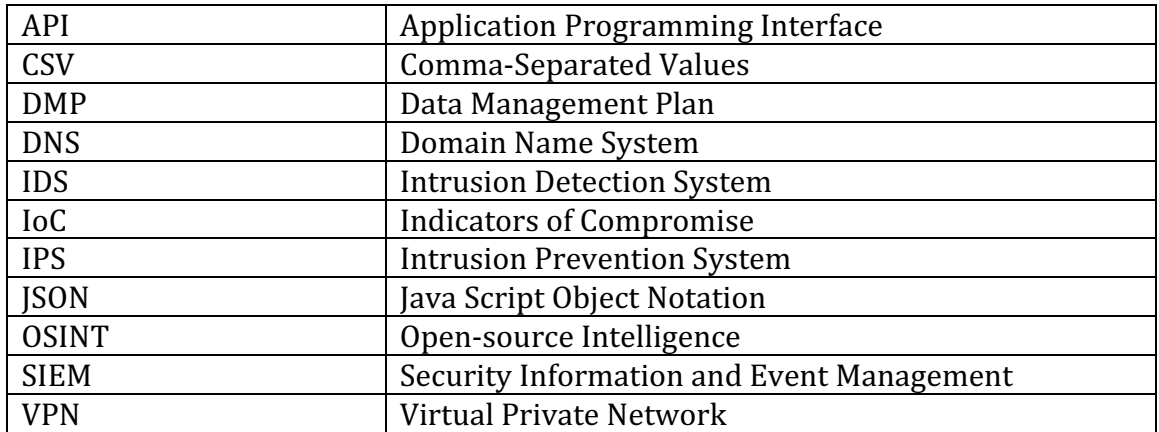

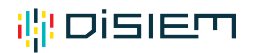

## **References**

[1] Y. Shafranovich. Comma Format and MIME Type for Comma-Separated Values (CSV) Files. RFC 4180. October 2005. https://tools.ietf.org/html/rfc4180

[2] European Commission. Guidelines for FAIR Data Management in Horizon 2020. Version 3.0. July 2016. http://ec.europa.eu/research/participants /data/ref/h2020/grants\_manual/hi/oa\_pilot/h2020-hi-oa-data-mgt\_en.pdf

## **Annex – Questionnaire template**

# i¦il DiSIEM

## Data Management Plan **Questionnaire**

The DMP has the objective of defining how data generated in the context of the project should be generated, stored, processed and made available. This definition includes both internal data used inside the scope of the project, limited to the partners, and project outputs that are made public so that other entities can benefit from the investment made by the EU Commission.

#### **Description of Data**

Give a brief description of the data, including any existing data or third-party sources that will be used, in each case noting its content, type and coverage. Outline and justify your choice of format and consider the implications of data format and data volumes in terms of storage, backup and access.

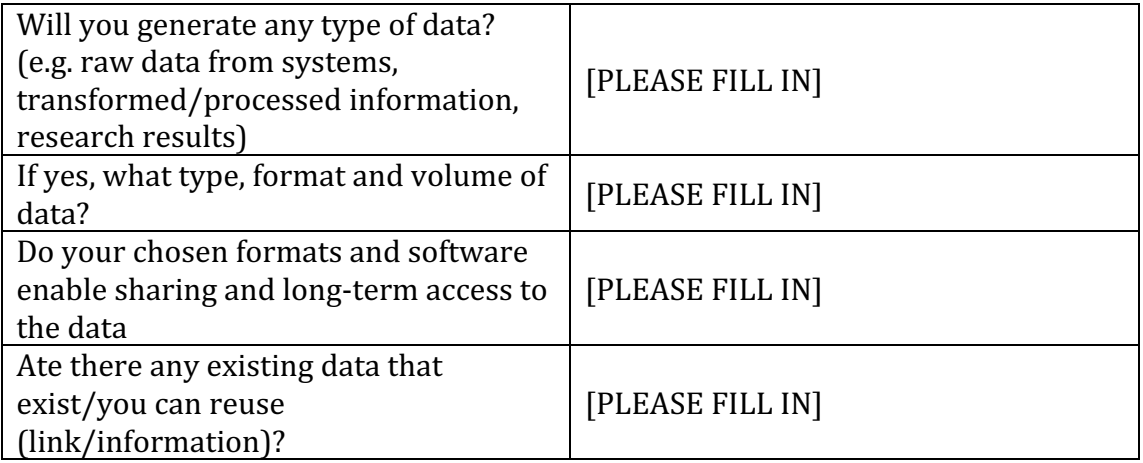

#### **Data Management**

Describe the types of documentation that will accompany the data to help secondary users to understand and reuse it. This should at least include basic details that will help people to find the data, including who created or contributed to the data, its title, date of creation and under what conditions it can be accessed.

Documentation may also include details on the methodology used, analytical and procedural information, definitions of variables, vocabularies, units of measurement, any assumptions made, and the format and file type of the data. Consider how you will capture this information and where it will be recorded. Wherever possible you should identify and use existing community standards.

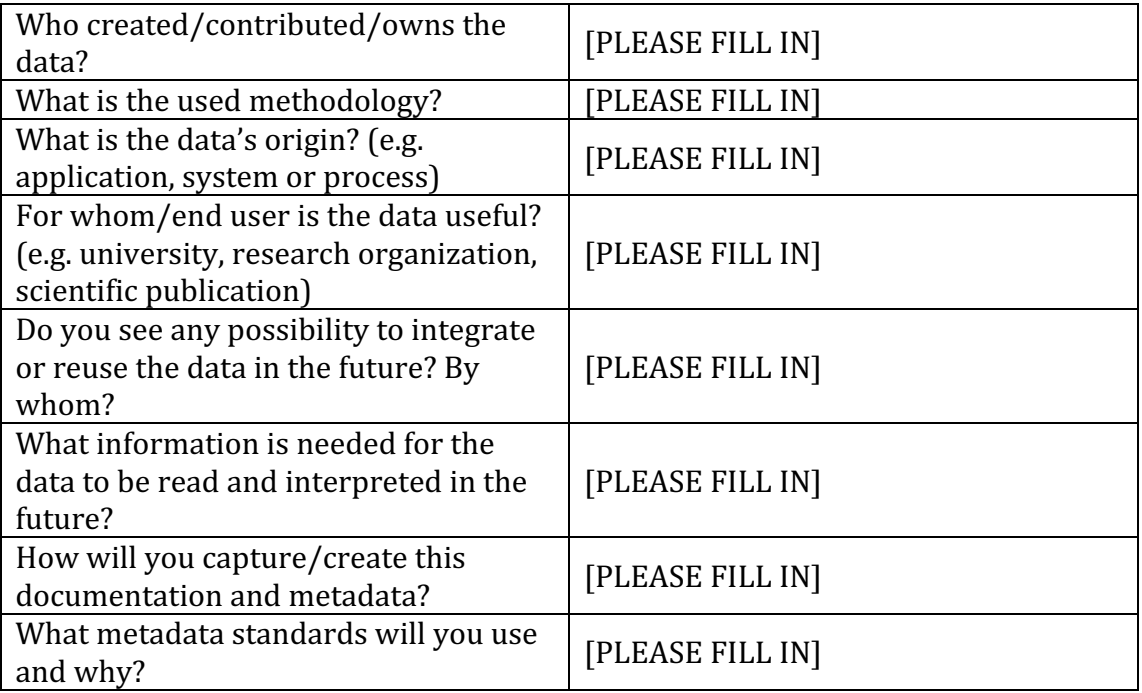

#### **Research Data Identification**

**Discoverable:** Is the data and associated software produced and/or used in the project discoverable (and readily located) and identifiable by means of a standard identification mechanism? (e.g. Digital Object Identifier).

**Accessible:** Is the data and associated software produced and/or used in the project accessible? If yes, in what modalities, scope and license models? (e.g. licencing framework for research and education, embargo periods, commercial exploitation).

**Assessable and intelligible:** Is the data and associated software produced and/or used in the project assessable for and intelligible to third parties in contexts such as scientific scrutiny and peer review? (e.g. are the minimal datasets sent together with scientific papers for peer review, is the data provided in a way that judgements can be made about reliability and the competence of those who created them).

**Useable beyond the original purpose for which it was collected:** Is the data and associated software produced and/or used in the project usable by third parties? If yes, is there a validity for this use, or is the data useful even a long time after its collection? (e.g. is the data safely stored in certified repositories for long term preservation and curation; is it stored together with the minimum software, metadata and documentation to make it useful; is the data useful for the wider public needs and usable for the likely purposes of non-specialists).

**Interoperable to specific quality standards:** Is the data and associated software produced and/or used in the project interoperable, allowing data exchange between researchers, institutions, organisations and countries? (e.g. adhering to standards for data annotation, data exchange, compliant with available software applications, and allowing re-combinations with different datasets from different origins?)

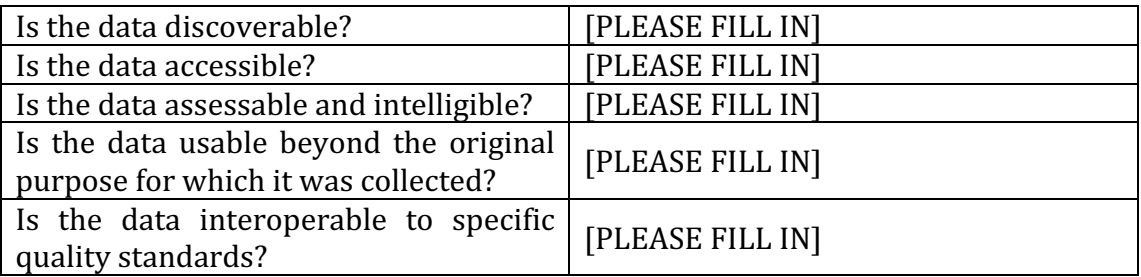

**Accessibility – Data sharing, archiving and preservation**

Description of how data will be shared, including access procedures, embargo periods (if any), outlines of technical mechanisms for dissemination and necessary software and other tools for enabling re-use, and definition of whether access will be widely open or restricted to specific groups. Identification of the repository where data will be stored, if already existing and identified, indicating the type of repository (institutional, standard repository for the discipline, etc.) Description of the procedures that will be put in place for long-term preservation of the data. Indication of how long the data should be preserved, what is its approximated end volume, what the associated costs are and how these are planned to be covered.

In case the dataset cannot be shared, the reason for this should be mentioned (e.g. ethical, rules of personal data, intellectual property, commercial, privacyrelated, security-related).

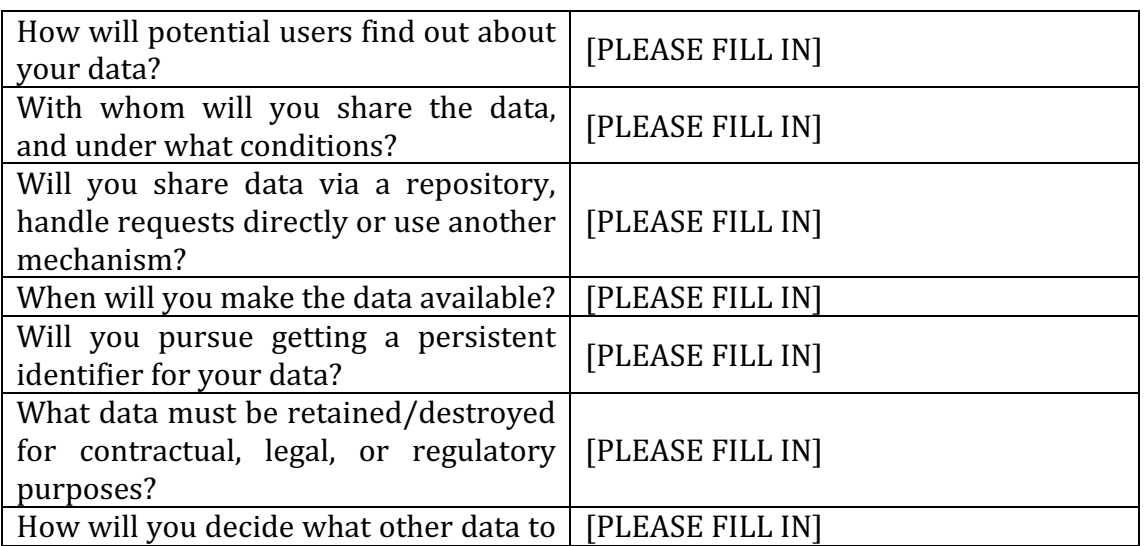

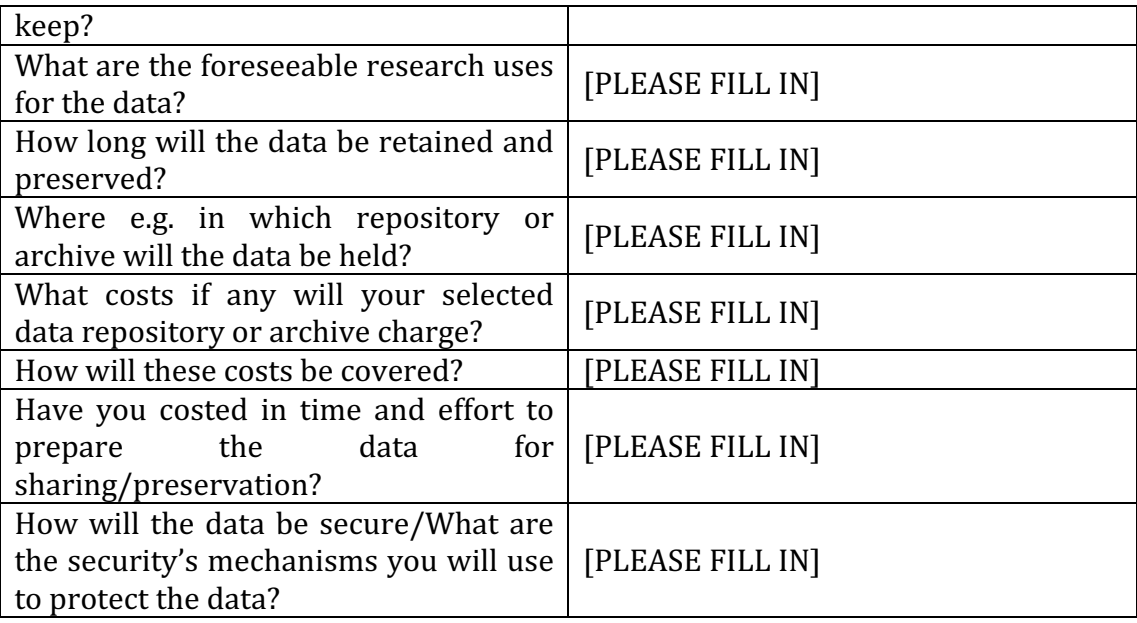

## **Intellectual Property Rights**

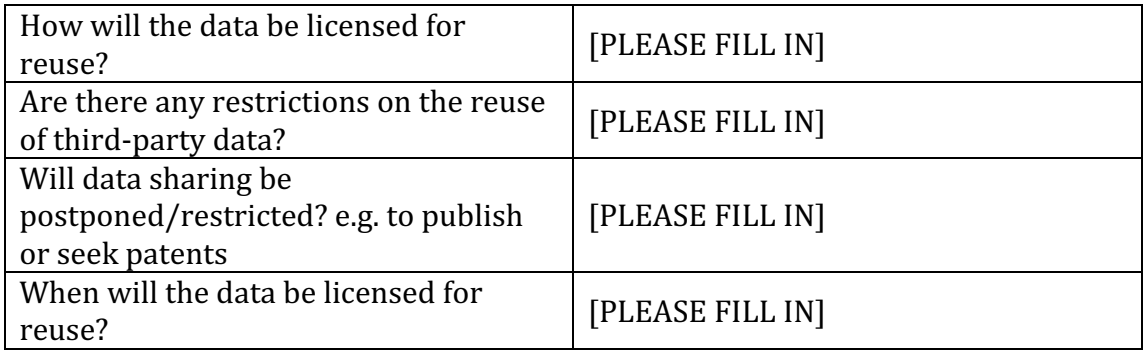